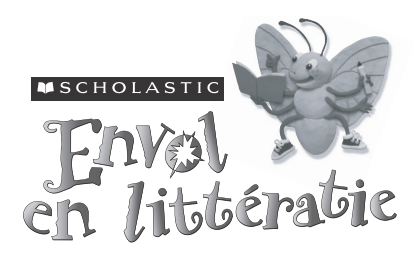

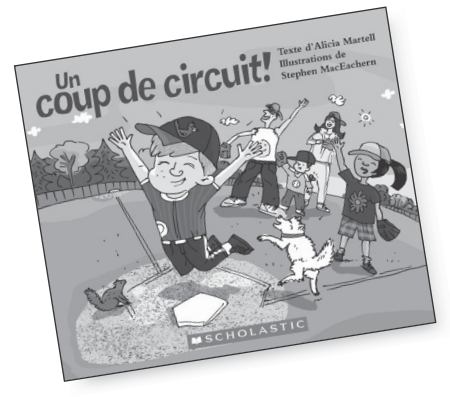

Nombre de mots : 63 Mots fréquents : amie, c'est, de, encore, grand, je, la, maman, mon, ne, non, oh, personne, plus, très, un

#### Plan d'enseignement — Lecture guidée

Certains élèves ne sont pas prêts à travailler dans un groupe de lecture guidée? Une excellente façon de les y préparer est une lecture partagée en petit groupe.

# Un coup de circuit!

*Texte d'Alicia Martell Illustrations de Stephen MacEachern Texte français de Solange Champagne*

Type de texte : **Fiction : narration – histoire réaliste** Niveau de lecture guidée : **<sup>C</sup>**

**Résumé :** Un garçon, sa famille et une amie jouent au T-ball. Le garçon est au bâton. Il est de plus en plus découragé chaque fois que quelqu'un attrape la balle. Finalement, avec un coup solide du bâton, il frappe la balle assez haut et fort pour réussir un coup de circuit!

#### Éléments appuyant le texte

- formule répétitive
- illustrations détaillées qui appuient le texte
- disposition uniforme du texte (sous l'illustration)

#### Difficultés possibles

- changement de formule aux pages 11 et 12

#### Stratégies de lecture

#### Compréhension

- tirer des conclusions
- évaluer

#### Travailler avec les mots

- s'appuyer sur les illustrations et les indices contextuels pour décoder les mots nouveaux
- reconnaître les mots : utiliser les lettres et les sons initiaux pour décoder des mots inconnus

#### Objectifs d'évaluation

Notez la capacité de chaque élève à :

- évaluer : donner son opinion sur les faits et les personnages
- tirer des conclusions à partir des illustrations
- s'appuyer sur les illustrations et sur les lettres et les sons initiaux pour décoder les mots nouveaux
- s'appuyer sur le contexte pour prédire les mots et s'autocorriger

## AVANT DE COMMENCER LA LECTURE

**Faire des liens entre le texte et son expérience personnelle**

#### Acquérir des connaissances préalables

Demandez : *Avez-vous déjà joué au T-ball ou au baseball? Avez-vous déjà vu une partie? Pouvez-vous m'expliquer comment on joue? Qu'est-ce qui est le plus excitant dans ce jeu?* Montrez la couverture aux élèves. Lisez le titre, le nom de l'auteure et de l'illustrateur, en suivant les mots du doigt. Soulignez le côté palpitant du jeu exprimé par le point d'exclamation, en lisant d'abord le titre comme s'il n'y avait pas de point d'exclamation, puis en le lisant avec expression.

#### **Tirer des conclusions/ Prédire**

Montrez l'illustration de la quatrième de couverture et dites : *Qu'est-ce qui se passe ici, d'après vous?* Comment se sent le garçon? Suivez les mots du doigt en lisant le texte de présentation. Demandez : *Pensez-vous que le garçon réussira à faire un coup de circuit? Pourquoi?* 

#### Exploration des concepts :

Faites remarquer la formule répétitive aux élèves : *Je frappe la balle. Mon petit frère l'attrape.*

**Connaître et reconnaître les mots/Notions du texte imprimé**

#### Surmonter les difficultés du texte

Relisez le texte de présentation en insistant sur les mots *Je frappe la balle* et quelqu'un l'attrape, pour familiariser les élèves avec la formule répétitive. Dites : *Vous retrouverez ces mots dans le texte. Croyez-vous que cela continuera ainsi dans tout le livre? Pensez-vous que quelque chose va changer cette situation?* Parlez des différents receveurs en examinant les personnages sur la couverture (ce pourrait être une mère, un père, un frère ou un ami, une sœur ou une cousine, etc.). Rappelez aux élèves que les détails des illustrations peuvent souvent les aider à lire les mots difficiles.

**Conseil pratique :** Il est toujours utile de souligner les formules répétitives et d'explorer la terminologie afin de préparer les élèves à une lecture autonome.

#### **Tirer des conclusions**

#### Fixer un objectif

Dites aux élèves de lire l'histoire pour savoir comment le garçon se sent quand tout le monde attrape la balle, et pour découvrir ce qu'il ressent à la fin du livre. Demandez : *Qu'est-ce que les illustrations vous apprennent sur ses émotions? Comment savez-vous que ses sentiments ont changé à la fin de l'histoire?*

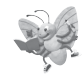

#### PENDANT LA LECTURE

Invitez les élèves à trouver la première page et à commencer à lire seuls.

Écoutez-les pendant qu'ils lisent. Notez leur capacité à repérer les mots fréquents et à s'appuyer sur les illustrations, le contexte, les lettres initiales et les sons des lettres pour décoder les mots nouveaux. Par exemple : *Peux-tu utiliser les images et les sons au début du mot pour lire le mot?* Amenez-les à faire des déductions afin d'évaluer leur utilisation des illustrations pour soutenir leur compréhension : *Quelle expression a le visage du garçon? Est-elle différente sur cette page? Pourquoi se sent-il ainsi?*

Prenez note des stratégies de lecture qu'ils appliquent et des difficultés qu'ils rencontrent.

Si certains terminent avant les autres, demandez-leur de relire le livre, puis de discuter avec un camarade de la justesse de leurs prédictions.

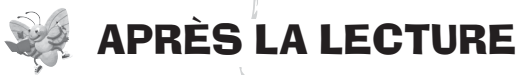

#### **Tirer des conclusions**

Animez une discussion sur les sentiments du garçon quand tout le monde attrape la balle, puis à la fin de l'histoire. Encouragez les élèves à justifier leurs réponses. Comme tous les sentiments du garçon doivent être déduits à partir

des illustrations, vous devrez peut-être les inciter à élaborer : *Regardons ce qui est différent dans les illustrations. Observons avec quelle force il frappe la balle aux pages 6, 8 et 10.*

#### **Évaluer**

#### **Connaître et reconnaître les mots**

## À la maison

Distribuez une version reproductible du texte, à apporter à la maison (voir digital.scholastic.ca/ envol/).

**Tirer des conclusions**

**Tirer des conclusions**

**Connaître et reconnaître les mots**

Demandez : *Qu'avez-vous pensé de la fin de l'histoire? Avez-vous été surpris? Estce que c'est la différence dans les phrases qui a rendu la fin surprenante? Pensezvous que cette fin est la meilleure que l'histoire aurait pu avoir? Est-ce que l'illustrateur a réussi à montrer comment se sent le garçon? Avez-vous eu du mal à comprendre comment il se sentait?*

Relevez les difficultés que vous avez observées durant la lecture. Par exemple : *J'ai remarqué que certains ont lu* Ma sœur *à la page 9* (désignez le mot amie). *Regardons ce mot. Le mot* sœur *commence par la lettre « s ». Ce mot commence par la lettre « a ». Qui d'autre pourrait jouer à la balle avec le garçon et sa famille? Mon a\_\_\_ l'attrape. Oui, c'est bien ça : Mon amie l'attrape.*

Soulignez les stratégies de lecture appliquées par les élèves : *À la dernière page, Lucas croyait que les mots seraient :* Je frappe la balle, *parce que c'était la phrase à laquelle il était habitué. Il a regardé l'image et est retourné voir la page couverture pour vérifier qu'il s'agissait de la même illustration. Il a vu que certains mots étaient les mêmes. Il est revenu à la page 12 et a lu* : Youpi! C'est un coup de circuit! *Lucas s'est servi de sa mémoire, de l'illustration et des mots. C'est ce que font les bons lecteurs.*

#### Relecture

Donnez l'occasion à chaque élève de relire le livre seul ou avec un camarade.

#### Activités de suivi

Les activités complémentaires ci-dessous sont facultatives. Choisissez celles qui répondent le mieux aux besoins de vos élèves.

#### Les déductions

Demandez aux élèves (par groupes de deux ou tous ensemble) de réfléchir au jeu présenté dans le livre. S'agit-il d'une « vraie » partie, d'un entraînement en vue d'une partie importante ou bien d'une partie amicale? Encouragez-les à justifier leurs réponses. S'ils travaillent deux par deux, invitez chaque équipe à présenter ses réponses et ses raisons au reste du groupe au début de la prochaine séance de lecture guidée.

#### Les sentiments

Distribuez des copies de la page à reproduire. Proposez aux élèves de rédiger un texte ou de faire un dessin, ou les deux, pour représenter les sentiments éprouvés par le petit frère, le grand frère, la mère et l'amie du garçon pendant qu'ils jouent. Encouragez les élèves à expliquer leurs conclusions.

#### Construction de mots

Invitez les élèves à créer des mots se terminant par les lettres « on », comme le mot *mon* (*ton, son, non*) à l'aide de lettres de plastique, de lettres magnétiques ou de cartes de l'alphabet.

## **Les sentiments** Nom : \_\_\_\_\_\_\_\_\_\_\_\_\_\_\_\_\_\_\_\_\_\_\_\_\_\_\_\_\_\_\_\_\_\_\_\_\_\_\_\_\_\_\_\_\_\_\_\_\_\_

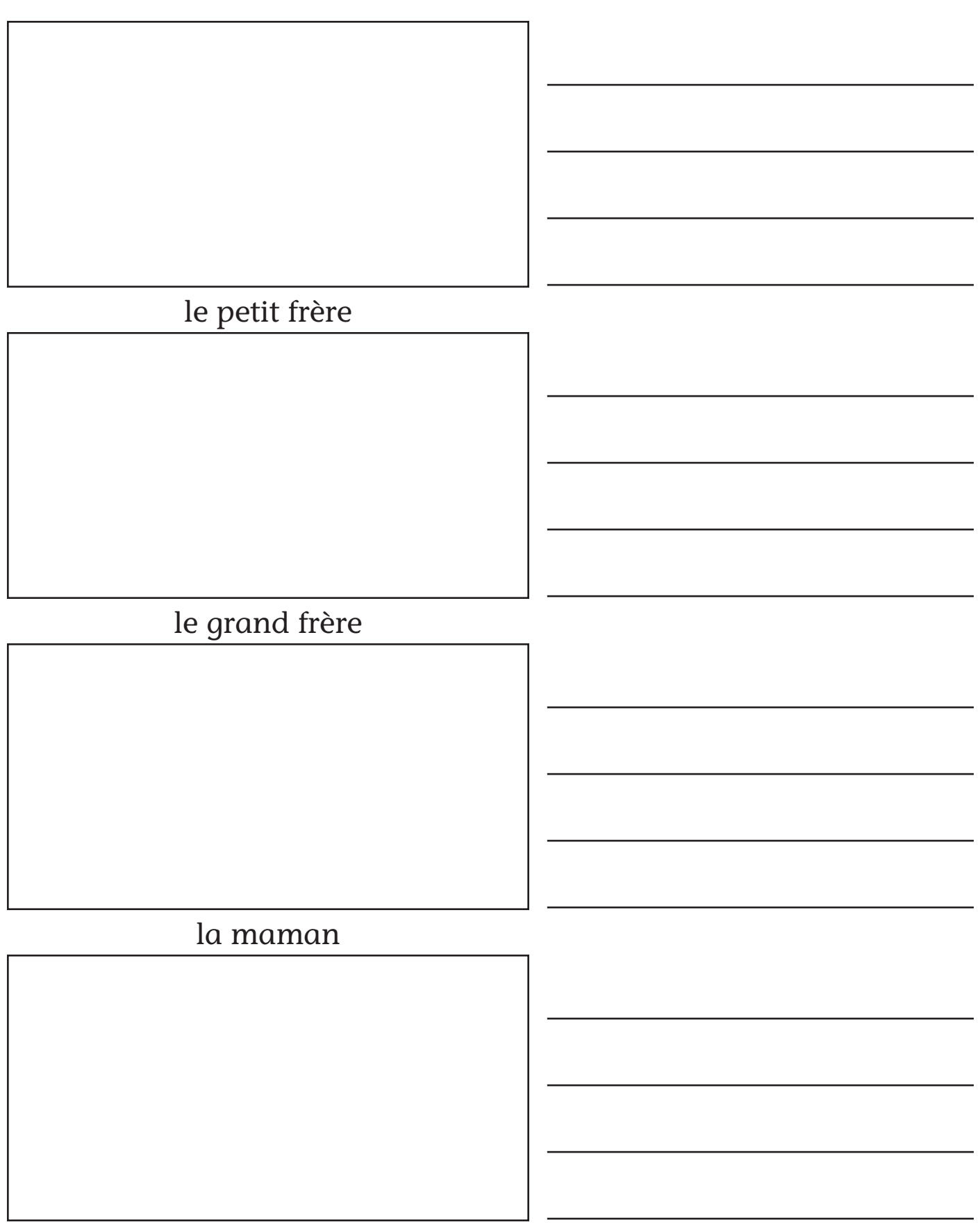

### l'amie

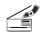